## **Dezimalbrüche**

## Das Stellenwertsystem

Das *Stellenwertsystem* ist ein System zur Darstellung von Zahlen durch Ziffern. Der **Wert einer Ziffer** hängt dabei von der **Stelle (Position)** innerhalb der Zahl ab.

Beispiel: In der Zahl 47 hat die Ziffer 7 den Wert 7, da sie an der sogenannten *Einerstelle* steht, die Ziffer 4 hingegen hat den Wert 40, da sie an der *Zehnerstelle* steht.

Dieses Stellenwertsystem nennt man *Dezimalsystem* (Zehnersystem, zu lateinisch decem = zehn), da der Wert der Ziffern nach links jeweils *zehnmal* grösser wird.

In einer *Stellenwerttafel* lassen sich die *natürlichen Zahlen* (0, 1, 2, 3, 4, ...) darstellen.

Beispiel: a.) 8'047 b.) 41'903 c.) 110'755 d.) 3'066'294

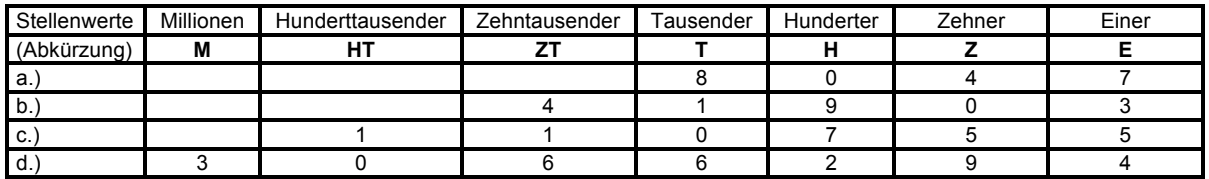

Die Stellenwerttafel des Dezimalsystems kann nach *rechts* erweitert werden, indem die Einer 10-mal kleiner gemacht werden. Dies ergibt *Zehntel*.

Diese neue Einheit wird wiederum 10-mal kleiner gemacht. Dies ergibt *Hundertstel*. Auf diese Weise erhält man die Einheiten rechts von den Einern.

Beispiel: a.) 1**,**204 b.) 7**,**205843 c.) 0**,**002 d.) 8**,**07043

Die Zehntel, Hundertstel, ... werden von den Ganzen durch ein *Komma* abgetrennt!

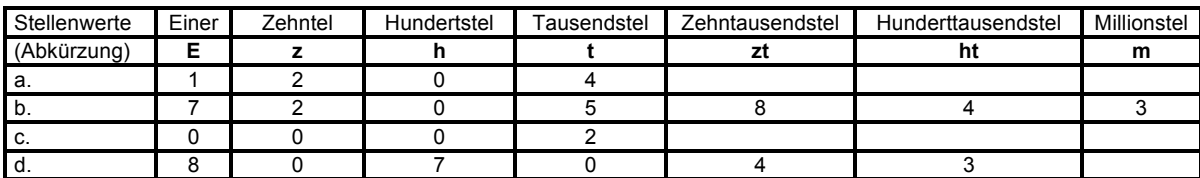

Diese Zahlen (z.B. 1,204) nennt man *Dezimalzahlen* oder *Dezimalbrüche*. Die Stellen *rechts vom Komma* nennt man *Dezimalen*. Bei der Zahl 1,204 sind es 3 Dezimalen: 2 (Zehntel), 0 (Hundertstel) und 4 (Tausendstel).

Dezimalbrüche vergleichen

Mit Hilfe des Stellenwertsystems können wir Dezimalbrüche miteinander vergleichen. Dazu zerlegen wir die Dezimalbrüche in ihre *dekadischen (zehnteiligen) Einheiten* (E, z, h, ...) und vergleichen *Stelle um Stelle*.

Beispiel: Wir vergleichen 4,5678 mit 4,5687: 4,5678 = 4 E + 5 z + 6 h +| 7|t + 8 zt 4,5687 = 4 E + 5 z + 6 h + 8 t + 7 zt Folgerung: 4,5687 **>** 4,5678 . "**>**" bedeutet "*ist grösser als*"

Nullen als Dezimalen

Nullen rechts des Kommas sind *zwingend erforderlich*, wenn *nach der Null* (oder den Nullen) *weitere zählende Einheiten* kommen.

Beispiele: 5,0**3** ; 0,00**8** ; 12,60**4**0**8**.

Nullen rechts des Kommas sind *unnötig*, wenn *hinter ihnen keine zählenden Einheiten* mehr auftauchen.

Beispiele: 3,5**000** = 3,5 ; 0,05**0** = 0,05 ; 5,832**00** = 5,832.

## Dezimalzahlen auf dem Zahlenstrahl darstellen

Dezimalzahlen können auf dem *Zahlenstrahl* dargestellt werden, indem die Einheitsstrecke e (z.B. e = 1cm) in 10 / 100 / ... kleinere, gleich lange Abschnitte unterteilt wird.

Beispiel: **<sup>I</sup>**IIIIIIII**I**IIIIIIIII**I**IIIIIIIII**I**IIIIIIIII**I**IIIIIIIII**I**IIIIIIIII**I**IIIIIIIII**I**IIIIIIII**I**IIIIIIIII**I**IIIIIIIII**I**IIIIIIIII**I**IIIIIIIII**I**IIIIIII 0 1 2 3 4 5 6 7 8 9 10 11 12  **7,3**